# Las fuerzas elásticas **y** el **Movimiento oscilatorio**

# **Luis A. Núñez**  *Esc. Física Universidad Industrial de Santander*

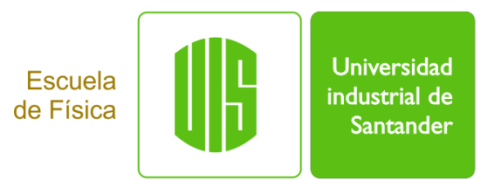

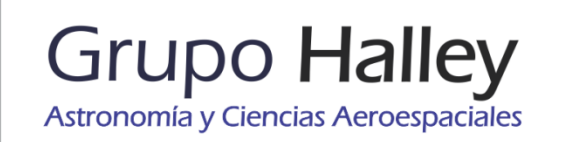

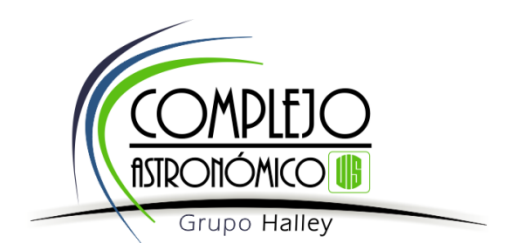

### **Fuerzas elásticas**

 $-k\vec{\Delta x} = \vec{F}$ 

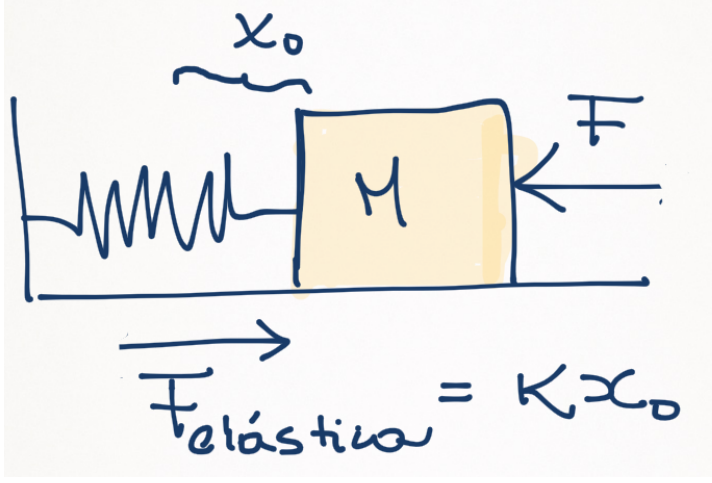

La fuerza del resorte se opone al desplazamiento

$$
\sum_{i=1}^{N} \vec{F}_{i}^{Ext} = 0
$$

DMPLEJO

fISTRONÓMICO

$$
i\omega = \kappa \infty \quad kx_0 - F = 0 \quad \Rightarrow F = kx_0
$$

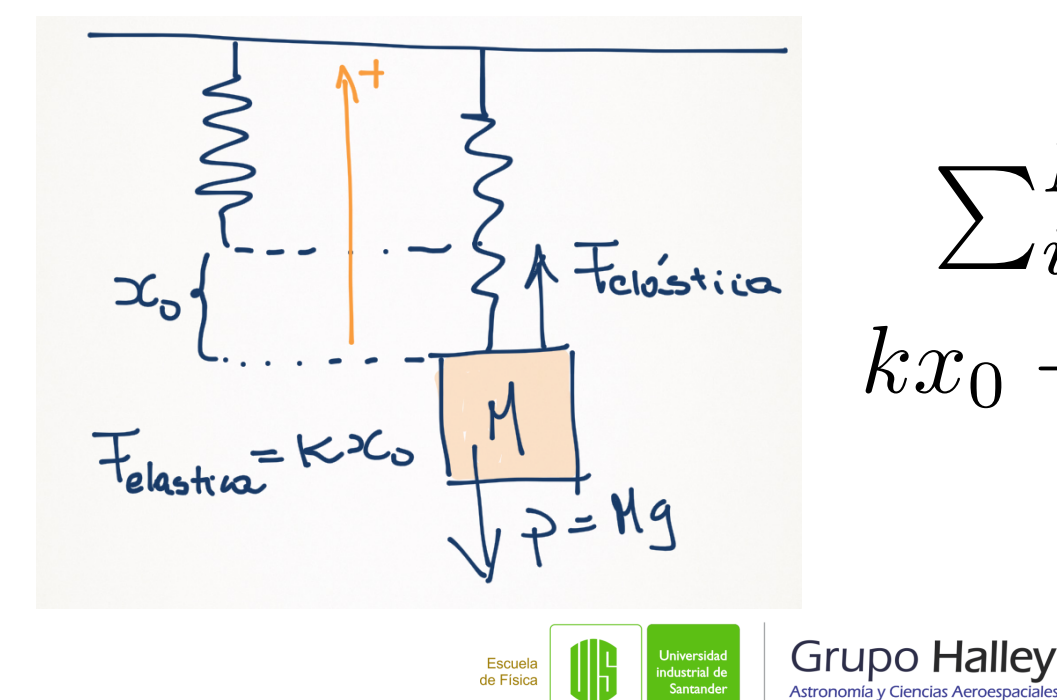

$$
\sum_{i=1}^{N} \vec{F}_i^{Ext} = 0
$$
  

$$
kx_0 - p = 0 \implies p = kx_0
$$
  

$$
x_0 = \frac{p}{k}
$$

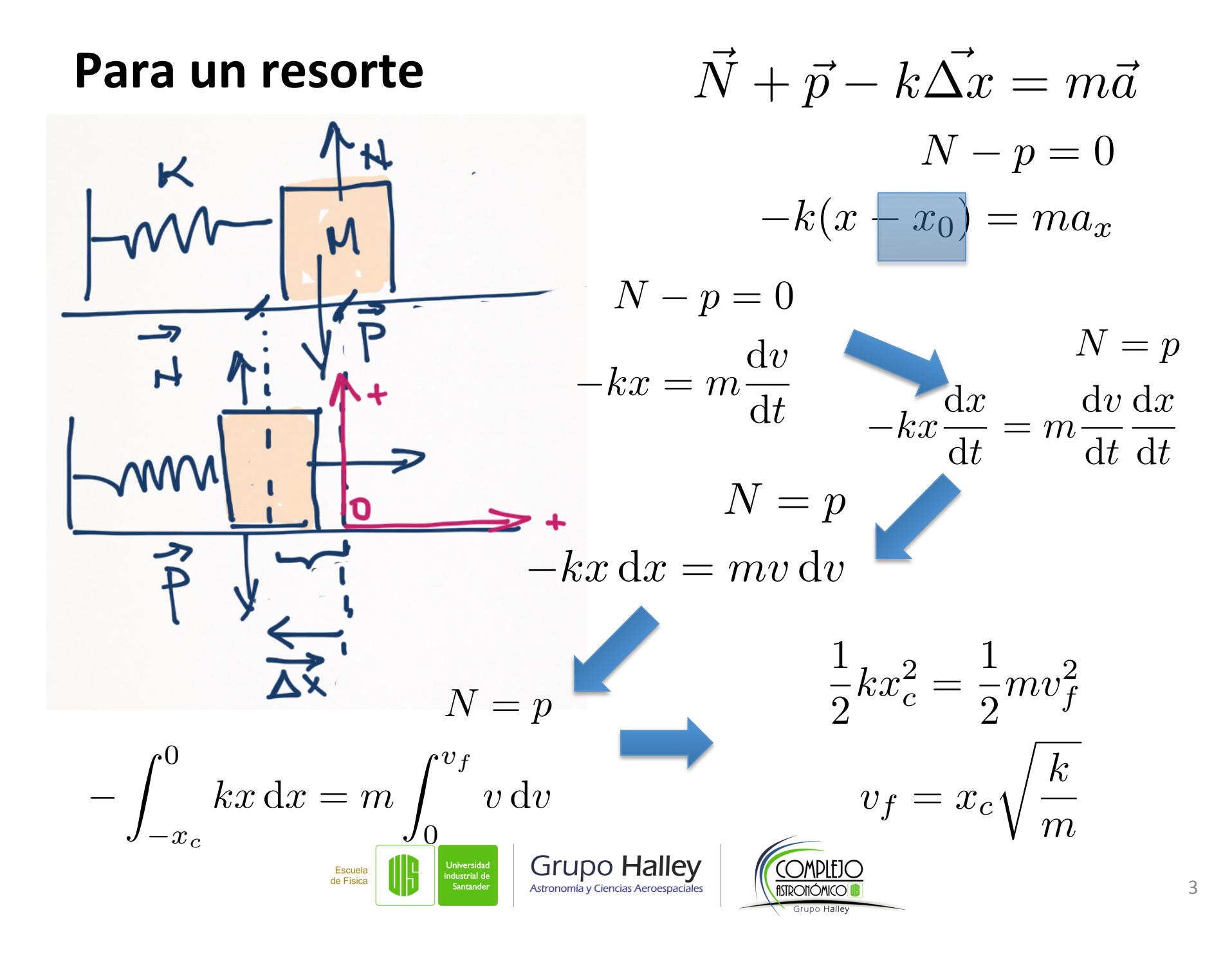

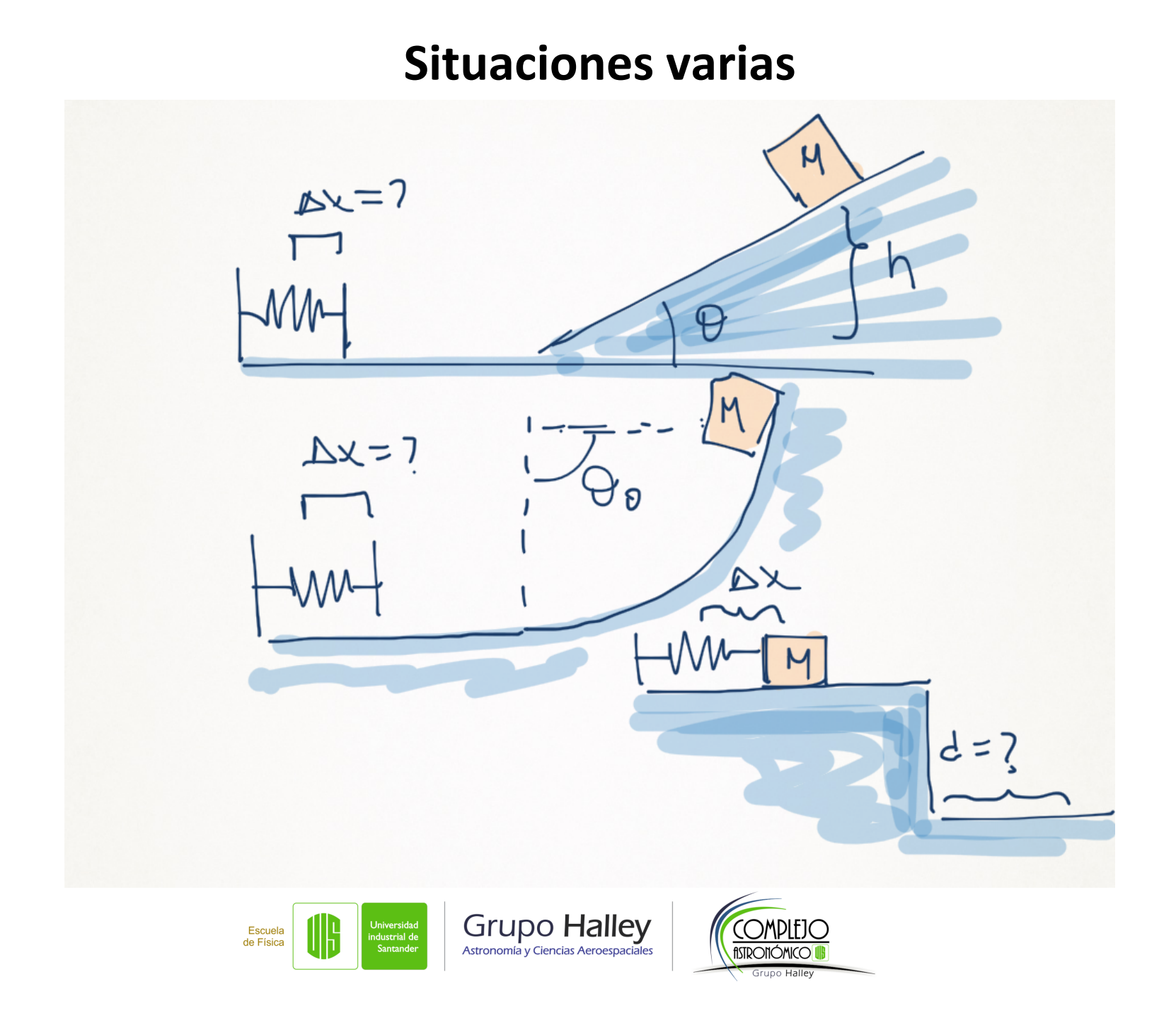

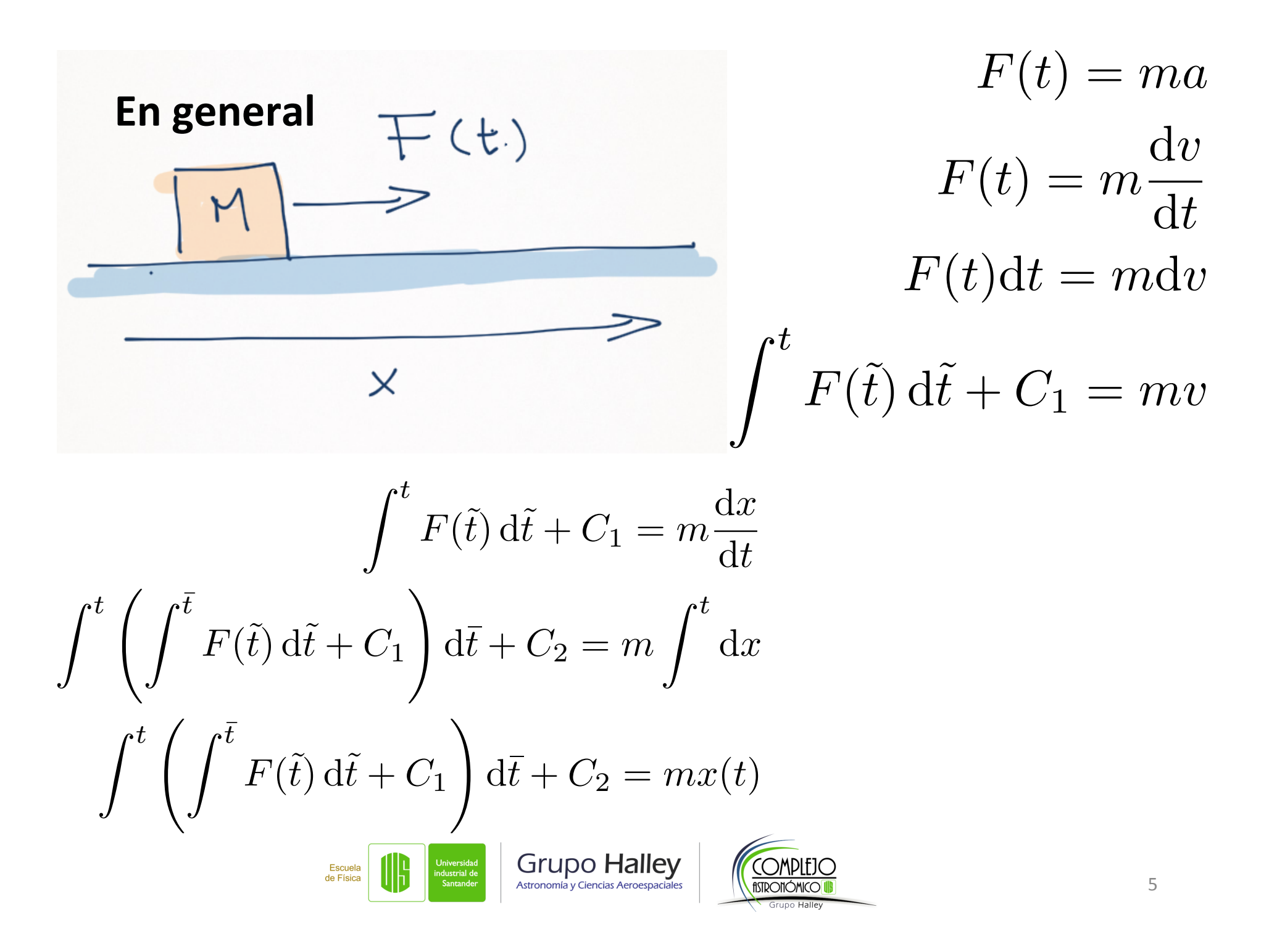

| En general                                                                                                    |                                                    |
|----------------------------------------------------------------------------------------------------|----------------------------------------------------|
| $F(x) = ma$                                                                                                    |                                                    |
| $F(x) = m\frac{dv}{dt}$                                                                                                    |                                                    |
| $F(x) = m\frac{dv}{dt}$                                                                                                    |                                                    |
| $F(x)\frac{dx}{dt} = m\frac{dv}{dt}v$                                                                                                    |                                                    |
| $\times$                                                                                                    | $\int F(\tilde{x}) d\tilde{x} + C_1 = m \int v dv$ |
| $\sqrt{\frac{2}{m}} \sqrt{\int^x F(\tilde{x}) d\tilde{x} + C_1} = \frac{dx}{dt}$                                                                                     |                                                    |
| $\int_{t_0}^t d\tilde{t} = \int_{x_0}^x \frac{d\bar{x}}{\sqrt{\frac{2}{m}} \sqrt{\int^{\bar{x}} F(\tilde{x}) d\tilde{x} + C_1}} + C_2$                               |                                                    |
| $t - t_0 = \mathcal{F}(x, C_1, C_2)$                                                                                                    |                                                    |
| $x = \int_{x_0}^x \frac{G(\tilde{x})}{\sqrt{\int_{x_0}^x F(\tilde{x}) d\tilde{x} + C_1}} \frac{G(\tilde{x})}{\sqrt{\int_{x_0}^x F(\tilde{x}) d\tilde{x} + C_1}} = 0$ |                                                    |

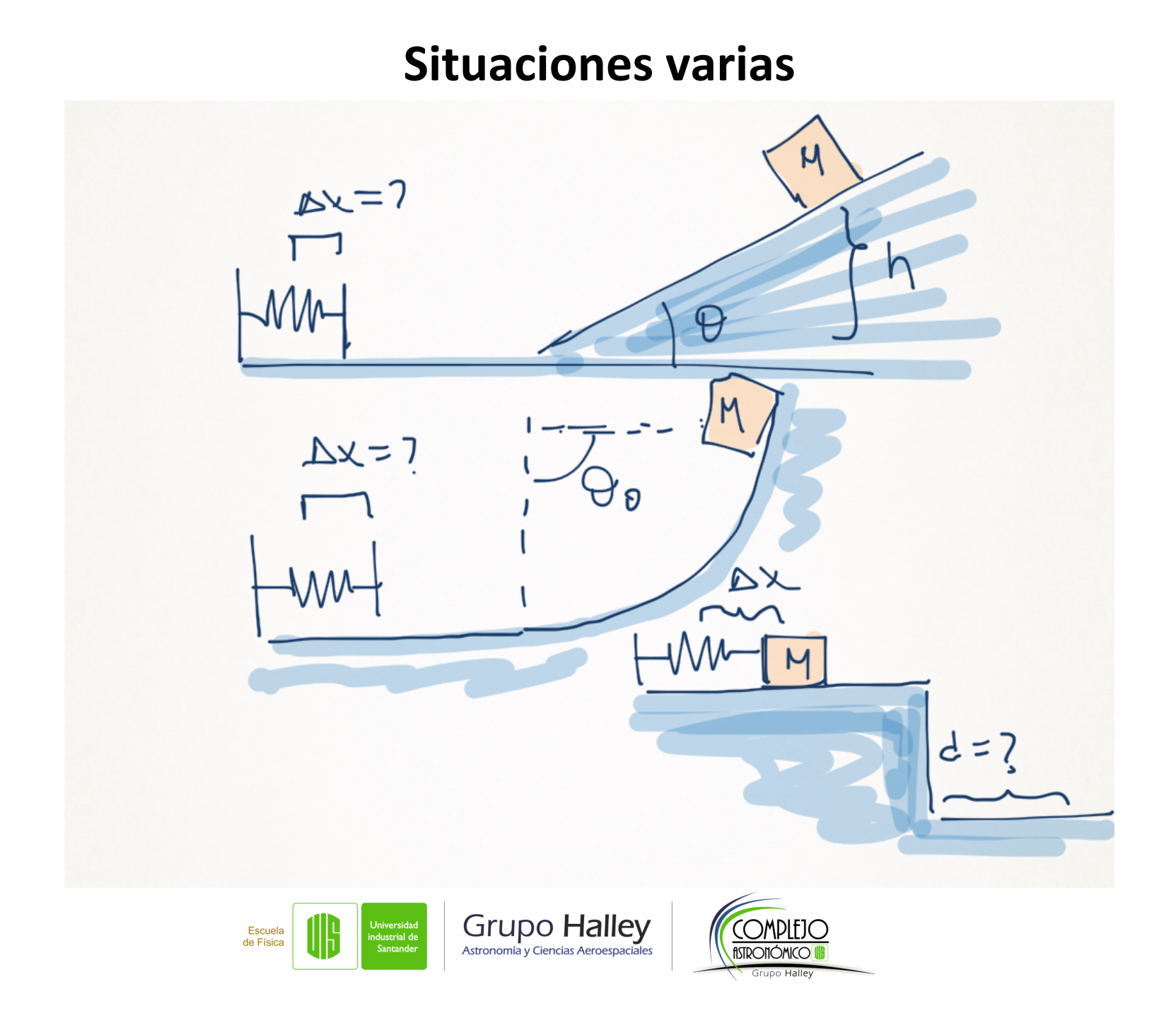

#### Fuerzas elásticas y las ecuaciones de movimiento

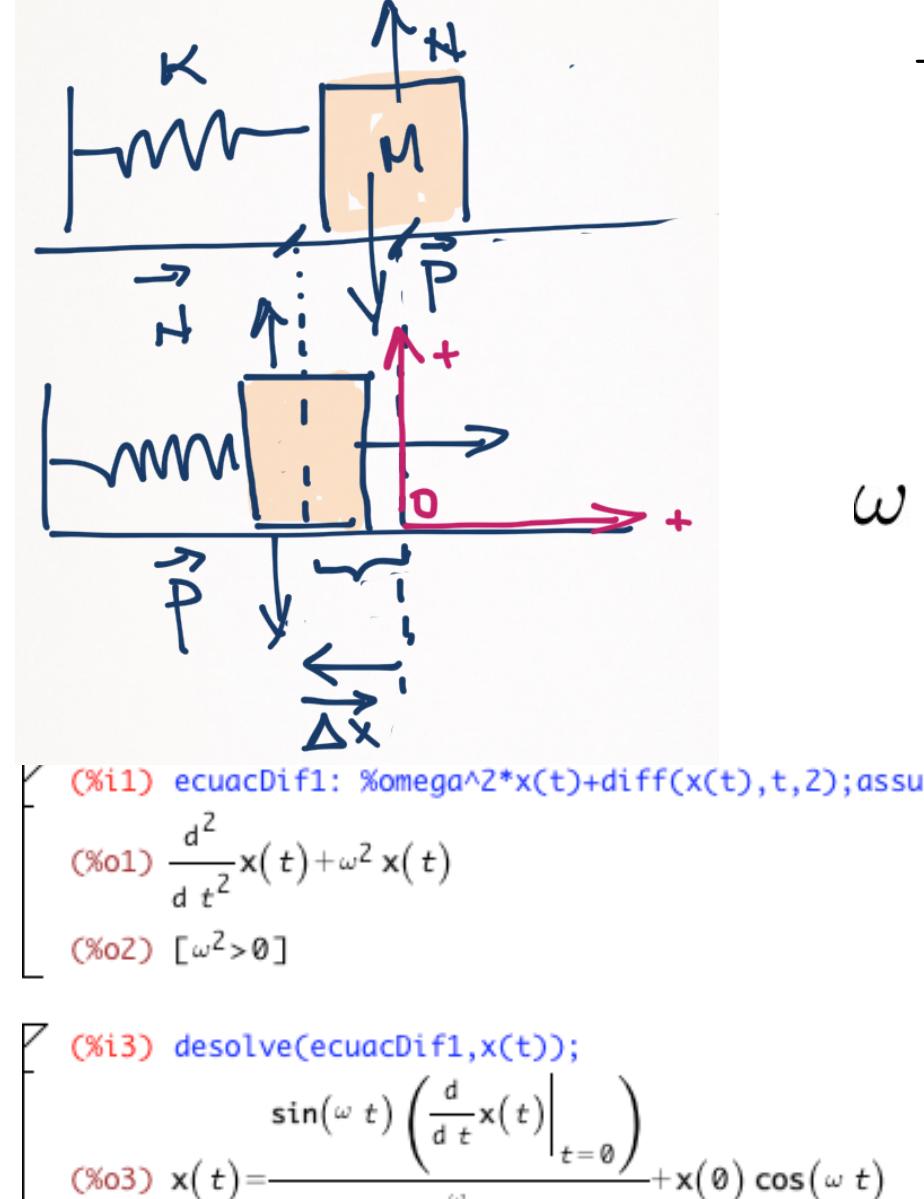

$$
-\frac{k}{m}x(t) = \frac{\mathrm{d}^2x(t)}{\mathrm{d}t^2}
$$

$$
\frac{\mathrm{d}^2 x(t)}{\mathrm{d}t^2} + \omega^2 x(t) = 0
$$

$$
y = \sqrt{\frac{k}{m}}
$$
  

$$
x(t) = ? \quad \text{con}
$$
  

$$
v(0) = \frac{dv(t)}{dt}\Big|_{t=0}
$$

$$
x(t) = x_0 \cos(\omega t)
$$
  

$$
v(t) = \frac{dx(t)}{dt} = -\omega x_0 \sin(\omega t)
$$
  

$$
a(t) = \frac{dv(t)}{dt} = -\omega^2 x_0 \cos(\omega t)
$$

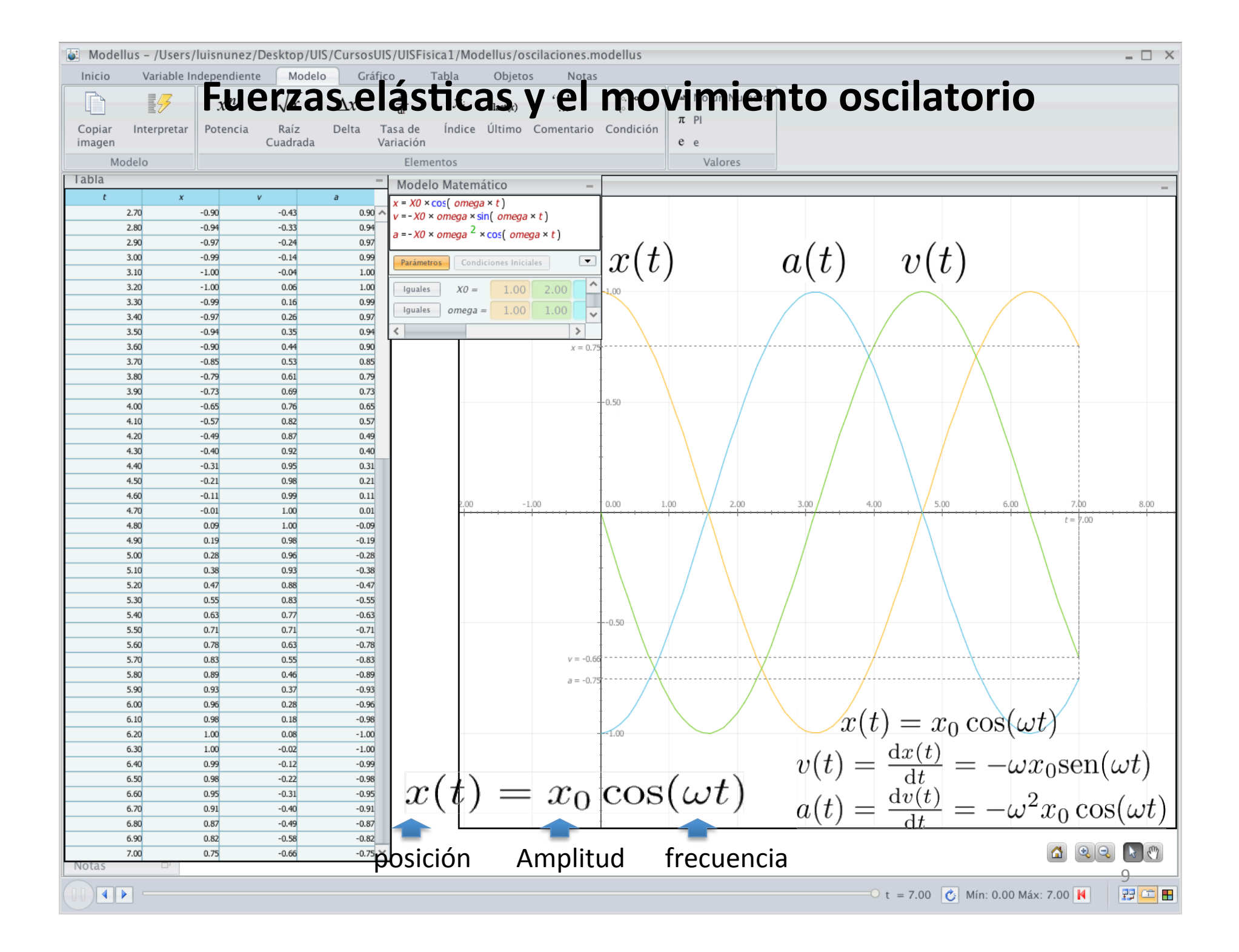

#### Fuerzas elásticas: período y frecuencia

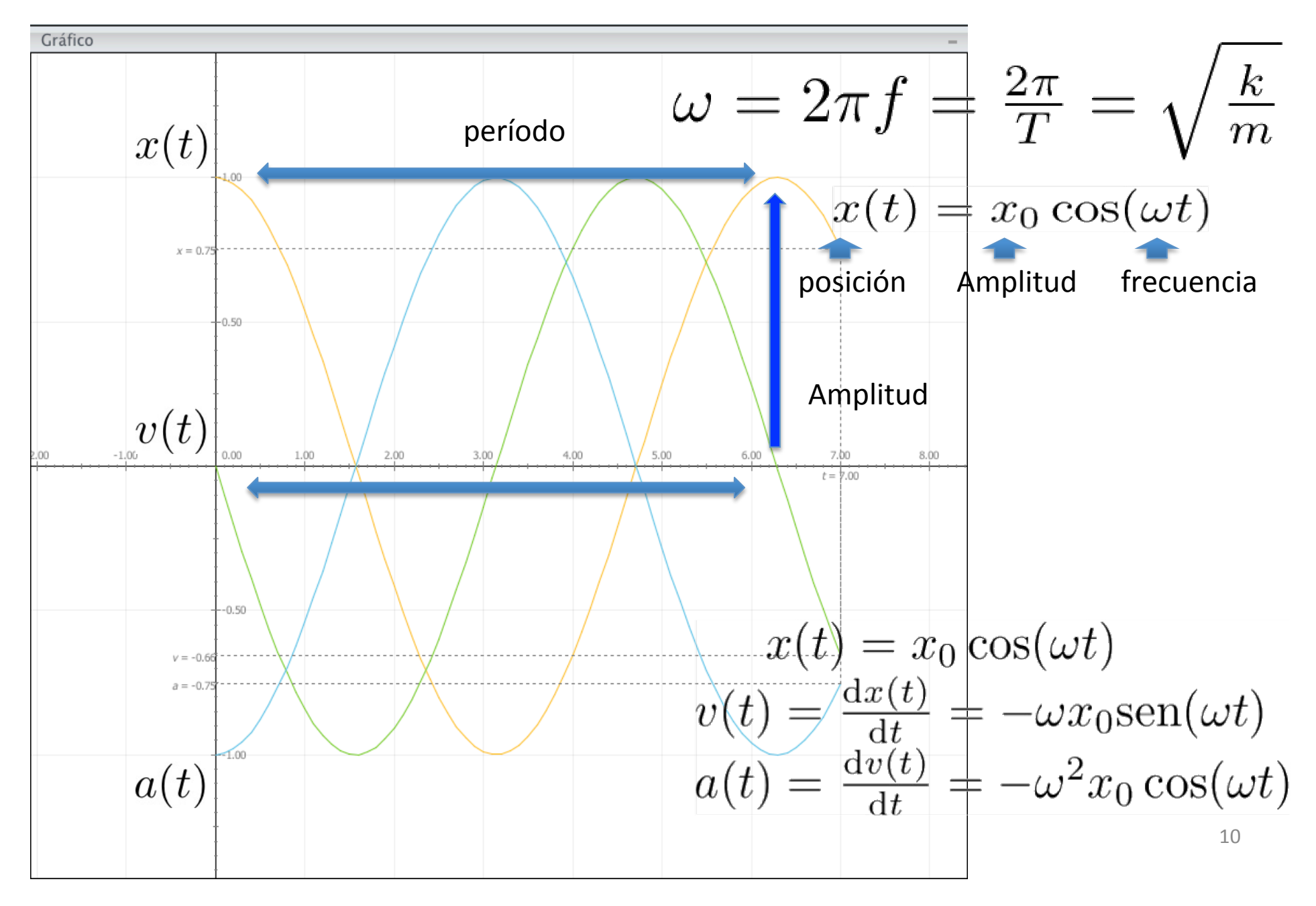

# Fuerzas elásticas y las ecuaciones de movimiento

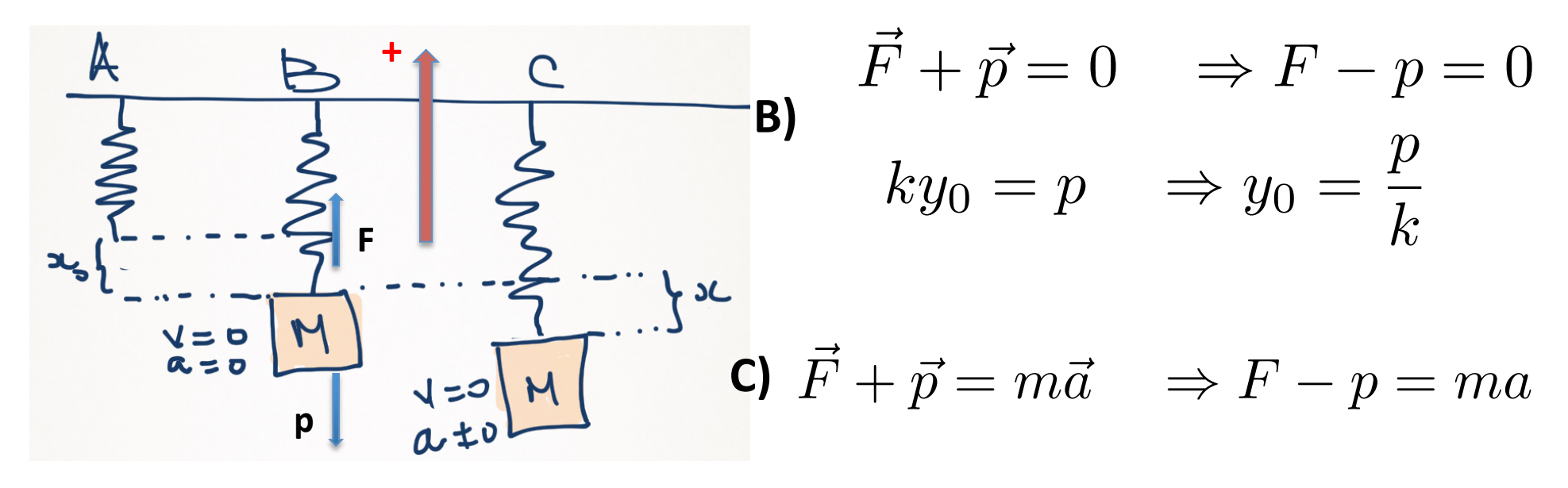

$$
k(-y(t) + y_0) - p = ma
$$
  
\n
$$
\Rightarrow -ky(t) = m \frac{d^2 y(t)}{dt^2}
$$
  
\n
$$
\Rightarrow m\ddot{y}(t) + ky(t) = 0
$$

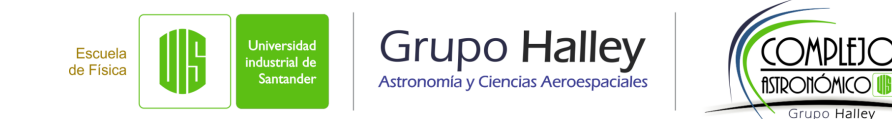

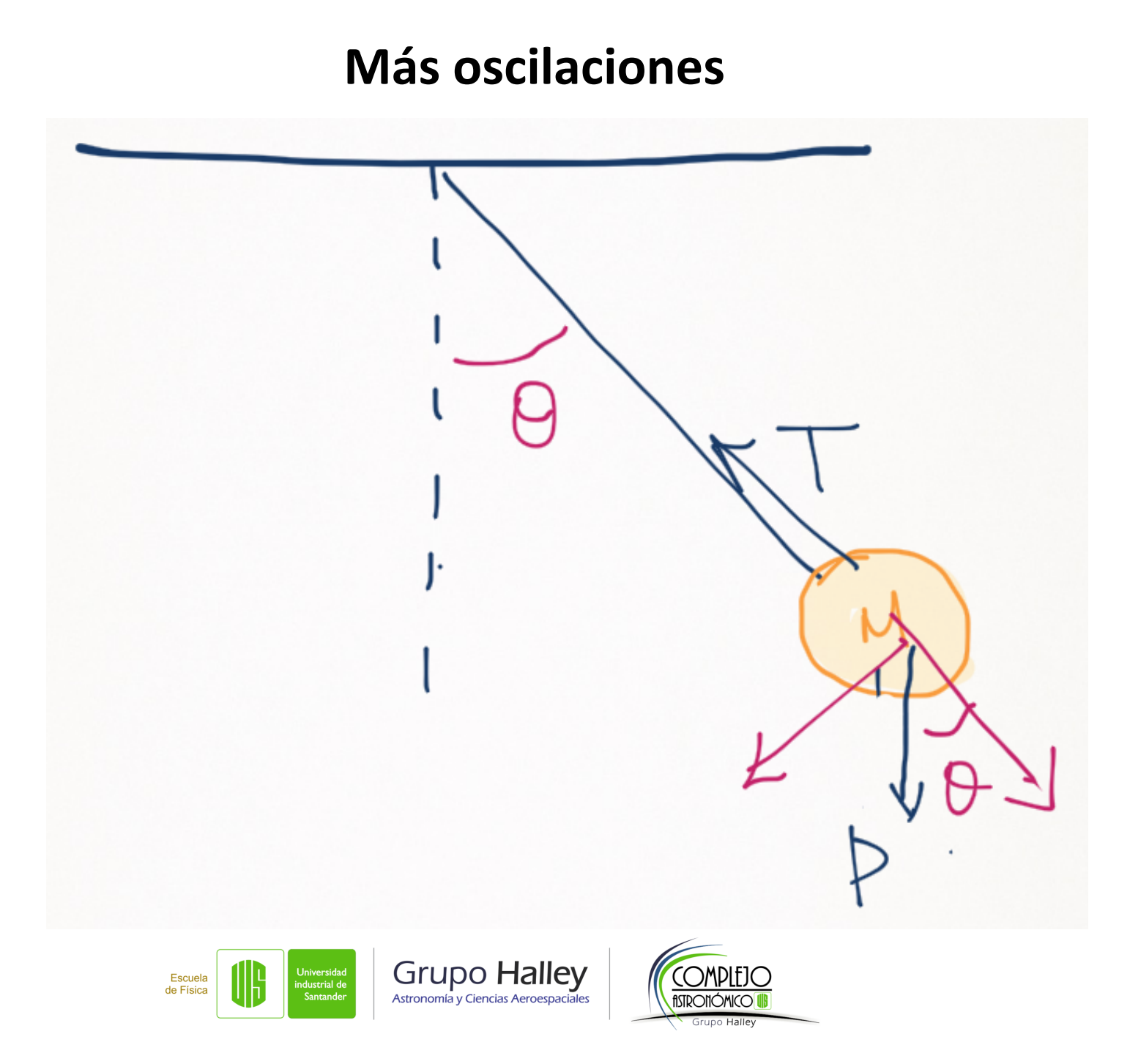

# **Más oscilaciones**

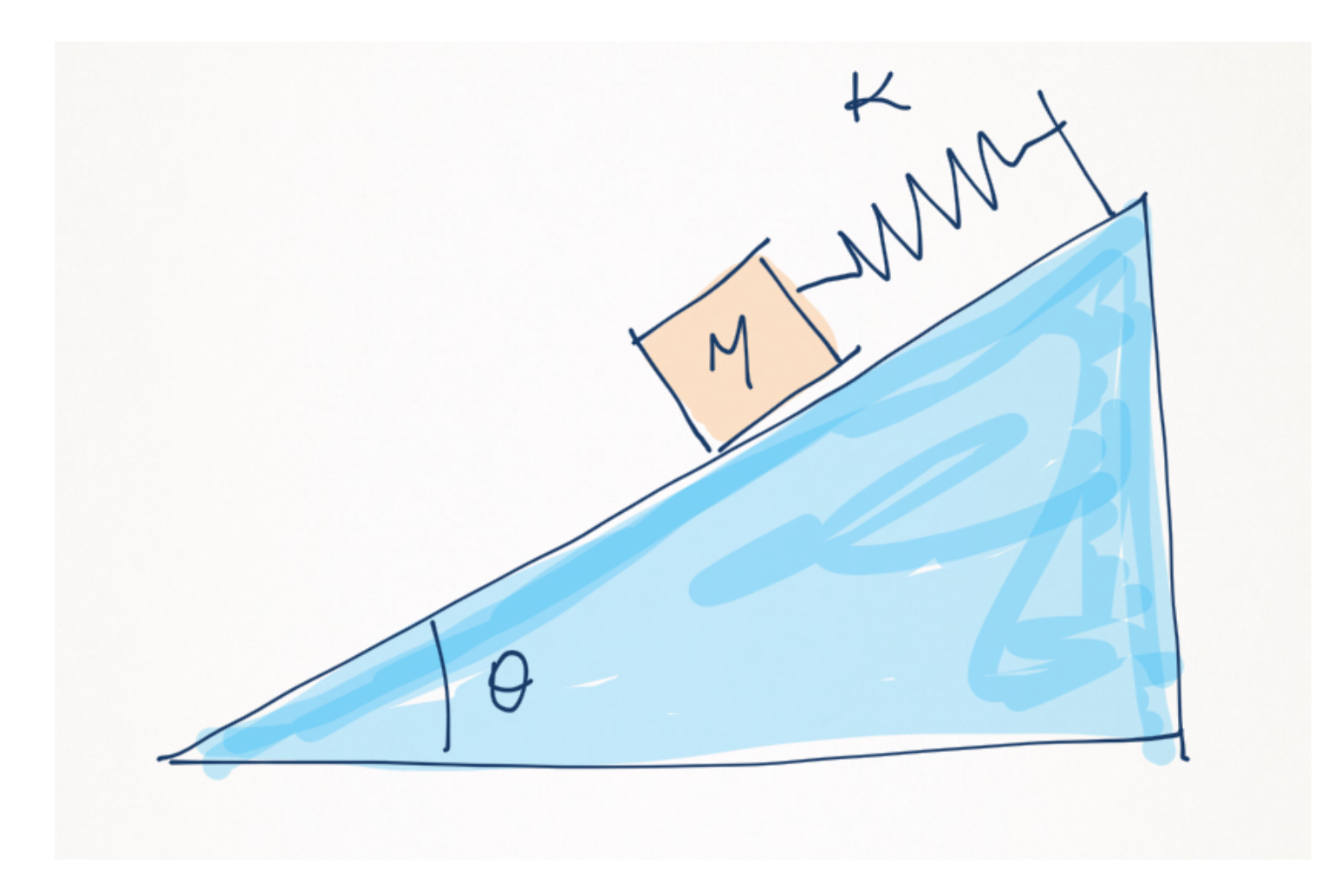

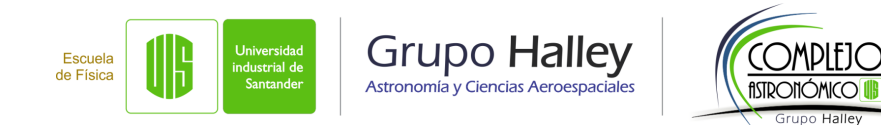

# **En general**

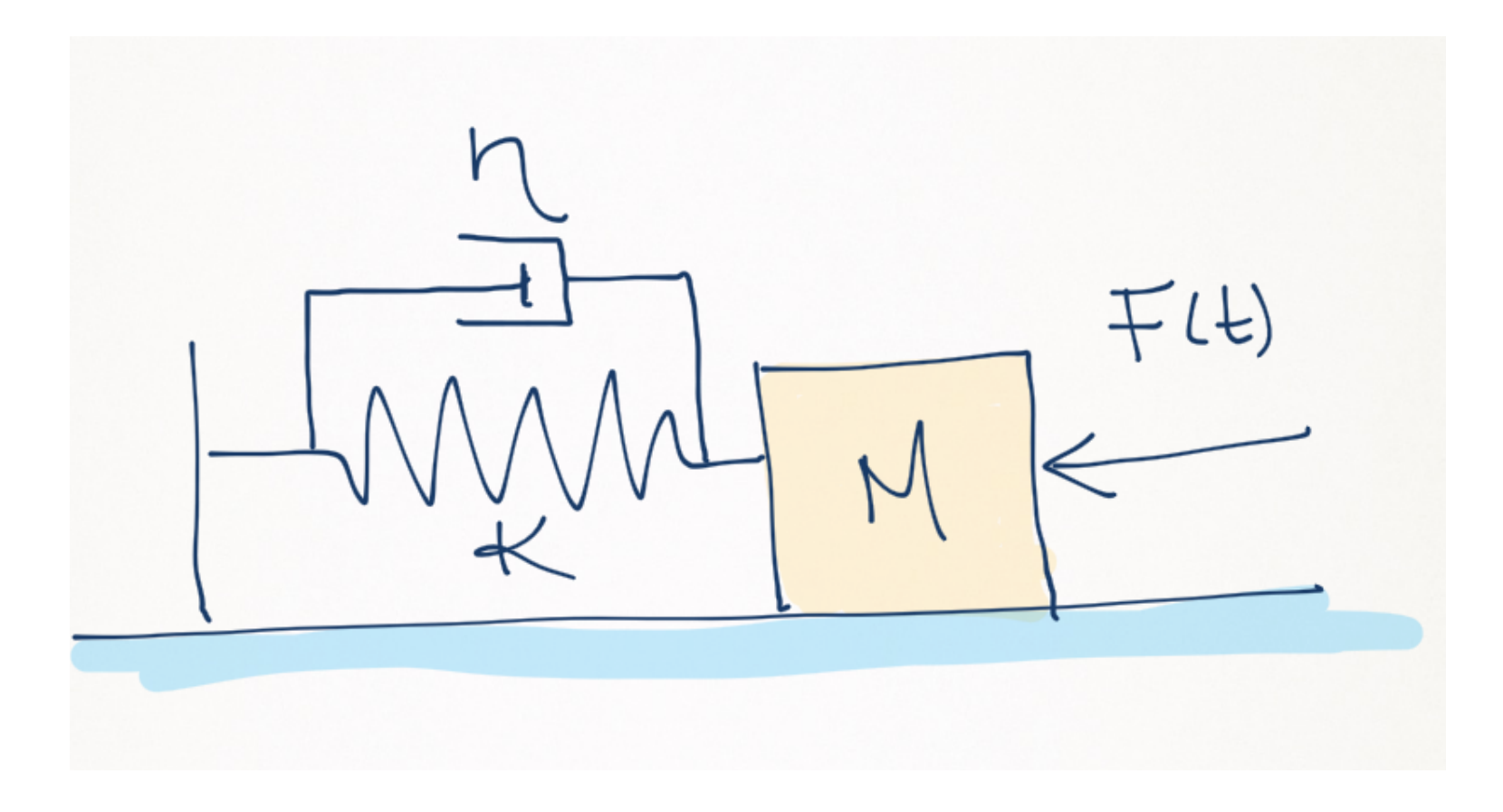

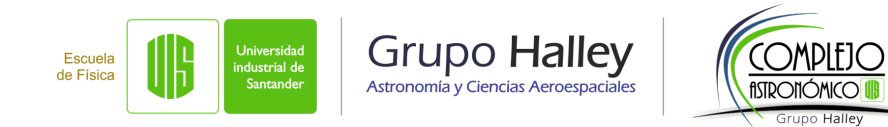

# **En general**

 $\sqrt{ }$ 

 $\Bigg\}$ 

 $\begin{matrix} \end{matrix}$ 

$$
m \frac{d^{2}x}{dt^{2}} + \eta \frac{dx}{dt} + k x = F(t) \quad \text{donde}
$$

Escuela

de Física

ndustrial de

$$
x \Rightarrow \text{Desplazamiento} \n \frac{dx}{dt} \Rightarrow \text{Velocidad}
$$

$$
\begin{array}{rcl}\nm & \Rightarrow & \text{masa} \\
\eta & \Rightarrow & \text{Constante de Amortiguamiento}\n\end{array}
$$

$$
k \Rightarrow \text{Constante El} \tilde{A}_i \text{stica}
$$

$$
F(t) \Rightarrow \text{Fuerza Aplicada}
$$

fISTRONÓMICO I Grupo Halley

$$
L \frac{d^2Q}{dt^2} + R \frac{dQ}{dt} + \frac{1}{C} Q = E(t) \qquad \text{donde} \qquad \begin{cases} Q & \Rightarrow & \text{Carga Eléctrica} \\ \frac{dQ}{dt} = I & \Rightarrow & \text{Intensidad de Corriente} \\ L & \Rightarrow & \text{Inductancia} \\ R & \Rightarrow & \text{Resistencia} \\ C & \Rightarrow & \text{Capacitancia} \\ E(t) & \Rightarrow & \text{Fuerza Electromotriz} \end{cases}
$$

$$
\alpha\,\,\ddot u + \beta\,\,\dot u + \gamma\,\,u \equiv \alpha\,\,\frac{\mathrm{d}^2 u}{\mathrm{d}t^2} + \beta\,\,\frac{\mathrm{d} u}{\mathrm{d}t} + \gamma\,\,u = \Lambda\,(t)
$$

# **Oscilaciones Libres**

$$
m \frac{d^2x}{dt^2} + k x = 0 \Rightarrow x(t) = C_1 \cos(\omega_0 t) + C_2 \sin(\omega_0 t) \quad \text{con} \quad \omega_0 = \sqrt{\frac{k}{m}}
$$
  
\n
$$
\text{si } \begin{cases} C_1 = A \cos \delta \\ C_2 = A \sin \delta \end{cases} \Rightarrow x(t) = C_1 \cos(\omega_0 t) + C_2 \sin(\omega_0 t) \quad \Leftrightarrow x(t) = A \cos(\omega_0 t + \delta)
$$
  
\n
$$
\frac{d^2x}{dt^2} + 4 x = 0 \quad \wedge \quad \begin{cases} x(0) = 1; & \frac{dx}{dt}|_{t=0} = 0; \Rightarrow x(t) = \cos(2t) \\ x(0) = -2; & \frac{dx}{dt}|_{t=0} = 0 \Rightarrow x(t) = 4 \cos(2t) \\ x(0) = -2; & \frac{dx}{dt}|_{t=0} = 0 \Rightarrow x(t) = -2 \cos(2t) \end{cases}
$$

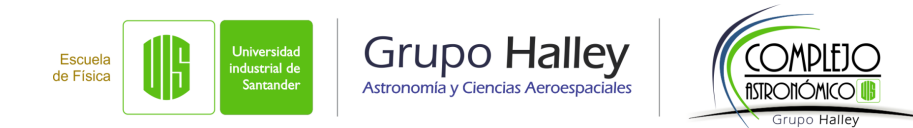

# **Oscilaciones libres**

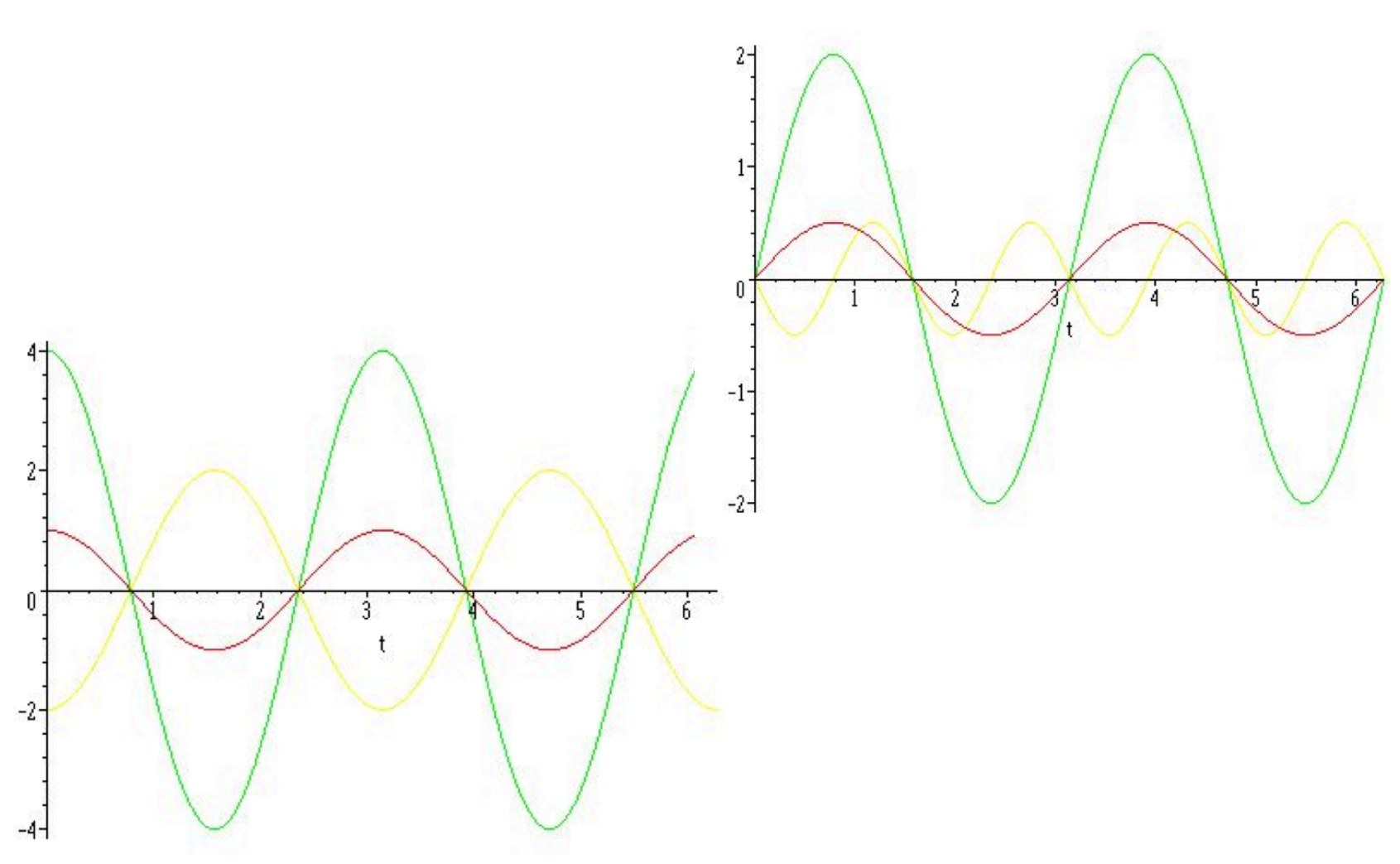

Oscilador armónico libre. Cambios en la posición inicial no afectan la frecuencia natural.

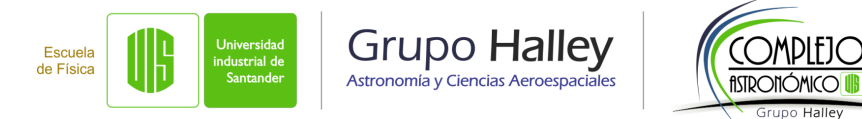

### **Oscilaciones libres amortiguadas**

$$
m \frac{d^2x}{dt^2} + \eta \frac{dx}{dt} + k x = 0 \quad \Leftrightarrow \frac{d^2x}{dt^2} + 2\mu \frac{dx}{dt} + \omega_0^2 x = 0
$$

$$
x(t) = C_1 e^{-\left(\mu + \sqrt{\mu^2 - \omega_0^2}\right)t} + C_2 e^{-\left(\mu - \sqrt{\mu^2 - \omega_0^2}\right)t}
$$

$$
x(t) = C_1 e^{r_1 t} + C_2 e^{r_2 t} \qquad \qquad \Leftarrow \qquad \mu^2 - \omega_0^2 > 0 \quad \text{Sobreamortiguado}
$$
\n
$$
x(t) = (C_1 + C_2 t) e^{\mu t} \qquad \qquad \Leftarrow \qquad \mu^2 - \omega_0^2 = 0 \qquad \qquad \text{Crítico}
$$

 $x(t) = e^{-\mu t} \left\{ C_1 \cos \left[ \left( \sqrt{\omega_0^2 - \mu^2} \right) \right] \right\}$  $\setminus$ *t*  $\Big] + C_2 \operatorname{sen} \Big[ \Big( \sqrt{\omega_0^2 - \mu^2} \Big)$  $\setminus$  $t$ <sup>2</sup>  $\leftrightarrow$   $\mu^2 - \omega_0^2$ <sup>0</sup> *<* 0 Subamortiguado

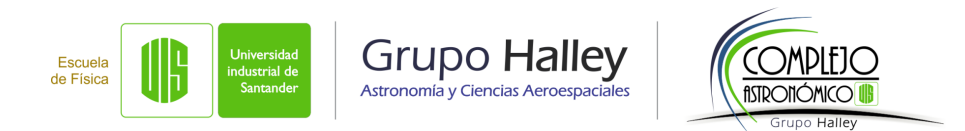

#### **Oscilaciones libres amortiguadas**

$$
\frac{d^2x}{dt^2} + 6 \frac{dx}{dt} + 4 x = 0 \quad \wedge \quad \begin{cases} x(0) = 0 \\ \frac{dx}{dt}\big|_{t=0} = 4 \end{cases} \Rightarrow x(t) = \left(\frac{1}{2} + \frac{7}{2\sqrt{5}}\right)e^{(\sqrt{5}-3)t} + \left(\frac{1}{2} - \frac{7}{2\sqrt{5}}\right)e^{-(3+\sqrt{5})t}
$$
\n
$$
\frac{d^2x}{dt^2} + 4 \frac{dx}{dt} + 4 x = 0 \quad \wedge \quad \begin{cases} x(0) = 0 \\ \frac{dx}{dt}\big|_{t=0} = 4 \end{cases} \Rightarrow x(t) = (1+6t)e^{-2t}
$$
\n
$$
\frac{d^2x}{dt^2} + \frac{dx}{dt} + 4 x = 0 \quad \wedge \quad \begin{cases} x(0) = 0 \\ \frac{dx}{dt}\big|_{t=0} = 4 \end{cases} \Rightarrow x(t) = e^{-\frac{1}{2}t}\left[\frac{9}{\sqrt{15}}\operatorname{sen}\left(\frac{\sqrt{15}}{2}t\right) + \cos\left(\frac{\sqrt{15}}{2}t\right)\right]
$$
\n
$$
x(0) = 1; \quad \frac{dx}{dt}\big|_{t=0} = -4; \Rightarrow x(t) = \left(\frac{1}{2} - \frac{1}{2\sqrt{5}}\right)e^{(\sqrt{5}-3)t} + \left(\frac{1}{2} + \frac{1}{2\sqrt{5}}\right)e^{-\left(3+\sqrt{5}\right)t}
$$
\n
$$
x(0) = 1; \quad \frac{dx}{dt}\big|_{t=0} = -4; \Rightarrow x(t) = (1+2t)e^{-2t}
$$
\n
$$
x(0) = 1; \quad \frac{dx}{dt}\big|_{t=0} = -4 \Rightarrow x(t) = e^{-\frac{1}{2}t}\left[\frac{-7}{\sqrt{15}}\operatorname{sen}\left(\frac{\sqrt{15}}{2}t\right) + \cos\left(\frac{\sqrt{15}}{2}t\right)\right]
$$

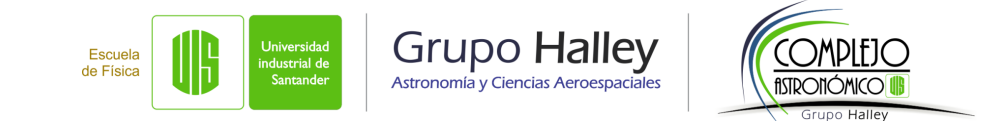

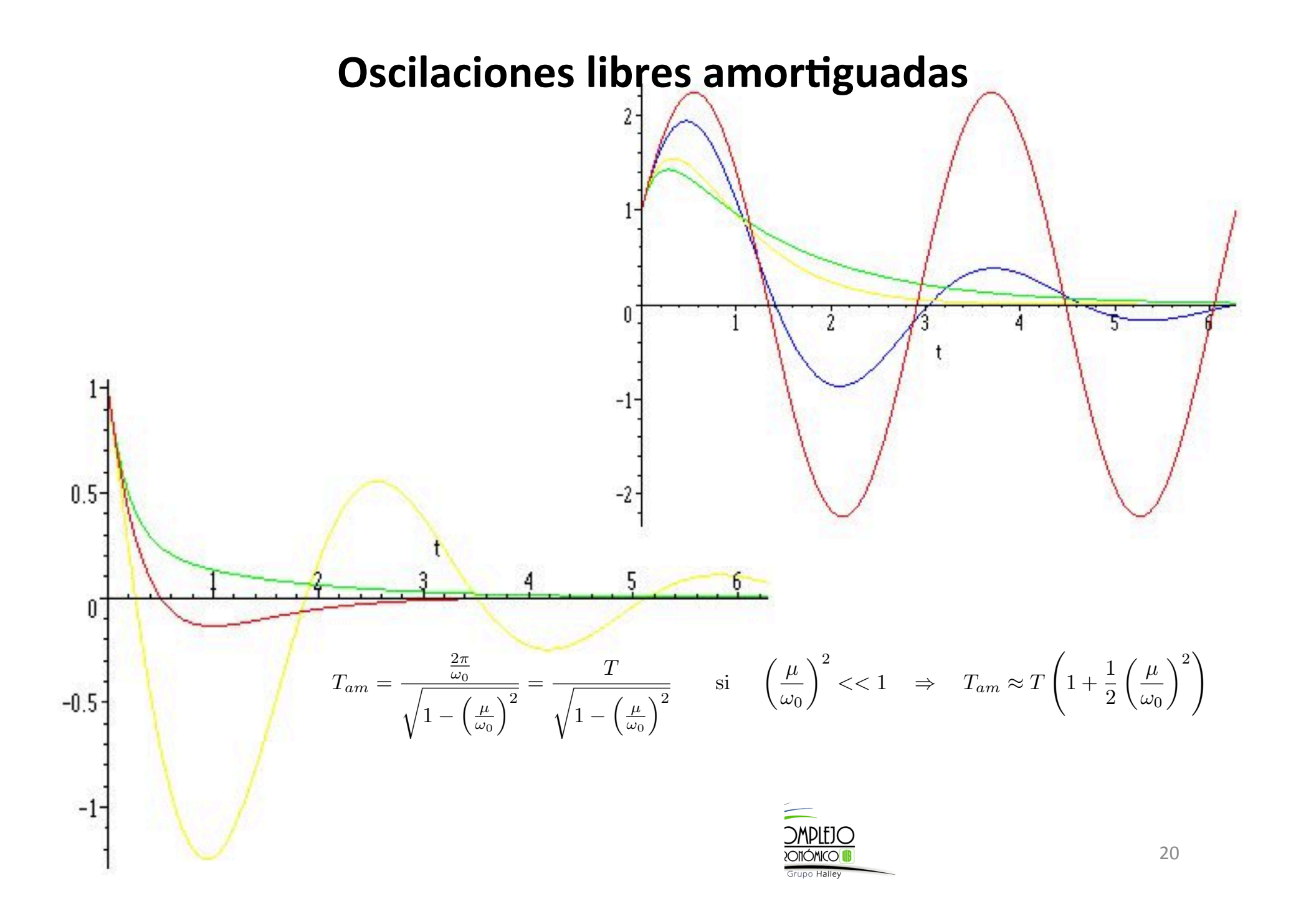

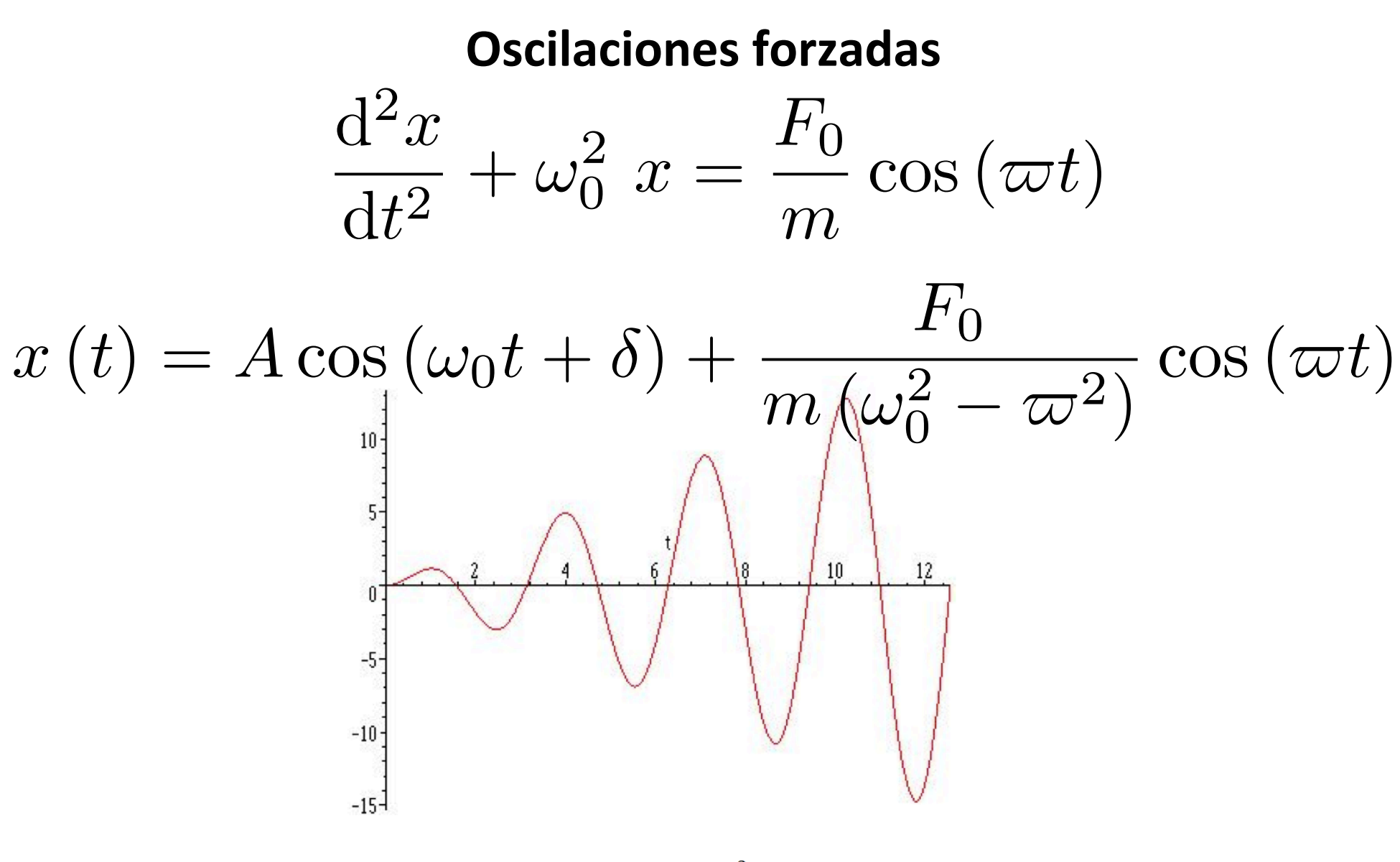

Oscilador armónico forzado con $\varpi=\omega_0^2$ Nótese el fenómeno de resonancia

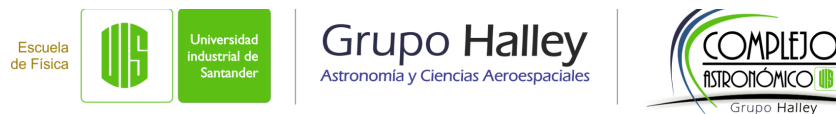